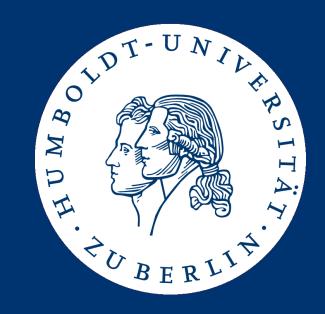

## Algorithms and Data Structures

Implementing Lists

**Ulf Leser** 

#### Content of this Lecture

- ADT List
- Using an Array
- Using a Linked List
- Using a Double-linked List
- Iterators

#### Lists

- Very often, we want to manage a list of "things"
  - A list of customer names that have an account on a web site
  - A list of windows that are visible on the current screen
  - A list of IDs of students enrolled in a course
- Lists are fundamental: There are objects and lists of objects
  - And lists of lists of objects which are lists of objects (of type list)
- Lists are ordered (1<sup>st</sup>, 2<sup>nd</sup>, ... element), but without any defined order (lexicographic, numerical, ...)
  - Lists have a 1<sup>st</sup> element, but without any specific property
  - There are also sorted lists maintaining a defined order
  - Unordered lists are called sets

### Representing Lists

We discussed an ADT for a list without order (actually a set)

```
type list( T)
operators
  isEmpty: list → bool;
  add: list x T → list;
  delete: list x T → list;
  contains: list x T → bool;
  length: list → integer;
```

- In the following, we work with ordered lists
- Why? Ordered lists allow faster WC searching
  - Most lists are searched most of the times changes are rare
  - If changes are more frequent then searching use other structures
    - E.g. log file storage: Continuous insertions, rare analysis
  - Note that a list can have only one order
    - Order customers by Name? ID? Age? Last contact? Revenue? ...

### **List Operations**

- In the following, we work with ordered lists
  - insert(L,t,p): Add element t at pos p of L
    - If p=|L|+1, append t to L
    - If p<1 or p>|L|+1, return error
  - delete(L,p): Delete element at position p of list L
    - With p>0 and p<|L|+1; otherwise error</li>
  - search(L,t): Return first pos of t in L if t∈L; return 0 otherwise
    - "First pos" values might appear more than once
  - elementAt(L,p): Return element at position p of L
    - With p>0 and p<|L|+1; otherwise error</li>
  - We require that the order of current elements in the list is not changed by any of these operations (but the positions will)

### Quiz

#### How can we implement this ADT?

- Arrays
- Hashtables
- Java Vector
- Linked lists
- Double-linked lists
- Triple-linked lists
- Multidimensional arrays
- AVL Trees

```
type list( T)
import
operators
  isEmpty: list \rightarrow bool;
  insert: list x integer x T \rightarrow list;
  delete: list x int \rightarrow list;
  search: list x T \rightarrow integer;
  elementAt: list x integer \rightarrow T;
  length: list \rightarrow integer;
```

### **Implementing Lists**

How can we implement this ADT?

```
type list( T)
import
operators
  isEmpty: list → bool;
  insert: list x integer x T → list;
  delete: list x int → list;
  search: list x T → integer;
  elementAt: list x integer → T;
  length: list → integer;
```

- We discuss three options
  - Arrays
  - Linked-Lists
  - Double-Linked lists
- We assume values of constant size
  - E.g. real, no strings

#### Just a Start

- Of course, there are many more issues
  - If the list gets too large to fit into main memory
  - If the list contains complex objects and should be searchable by different attributes (first name, last name, age, ...)
  - If the list is stored on different computers, but should be accessible through a single interface
  - If multiple users can access and modify the list concurrently
  - If the list contains lists as elements (nested lists)

**–** ...

#### Just a Start

- Of course, there are many more issues
  - If the list gets too large to fit into main memory
    - See databases, caching, operating systems
  - If the list contains complex objects and should be searchable by different attributes (first name, last name, age, ...)
    - See databases; multidimensional index structures
  - If the list is stored on different computers, but should be accessible through a single interface
    - See distributed algorithms, cloud-computing, peer-2-peer
  - If different users can access and modify the list concurrently
    - See databases; transactions; parallel/multi-threaded programming
  - If the list contains lists as elements (nested lists)
    - See trees and graphs

**–** ...

#### Content of this Lecture

- ADT List
- Using an Array
- Using a Linked List
- Using a Double-linked List
- Iterators

### Lists based on Arrays

- Probably the simplest method
  - Fix a maximal number of elements max length
  - Access elements by their offset within the array
  - Array must be dense no "holes"
  - We need to maintain the actual size of the list – which positions are valid?
  - We may insert only within this size
    - Or immediately right of size
  - We may delete only within size

```
class list {
  size: integer;
  a: array[1..max_length]

func void init() {
    size := 0;
  }
  func bool isEmpty() {
    if (size=0)
      return true;
    else
      return false;
  end if;
  }
}
```

# Insert, Delete, Search (Array of integer)

```
func void insert (t real, p integer) {
   if size = max_length.ther
     return ERROR;
   nd if;
   if p!=size+1 then
     if (size<p) or (p<1) then
        return ERROR;
   end if;
   for i := size downto p do
        A[i+1] := A[i];
   end for;
   end if;
   A[p] := t;
   size := size + 1;
}</pre>
```

### Complexity (worst-case)?

```
Insert: O(n)Delete: O(n)Search: O(n)elementAt: O(1)
```

```
func void delete(p integer) {
  if (size<p) or (p<1) then
    return ERROR;
  end if;
  for i := p .. size-1 do
    A[i] := A[i+1];
  end for;
  size := size - 1;
}</pre>
```

```
func int search(t real) {
  for i := 1 .. size do
    if A[i]=t then
      return i;
  end if;
  end for;
  return 0;
}
```

```
func int elementAt(p int) {
  if p<1 or p>size then
    return ERROR;
  else
    return A[p];
  end if;
}
```

### **Properties**

- We can access position p in constant time, but need to move O(n) elements to insert/delete an element
  - If all positions occur with the same probability, we expect n/2 operations on average (still O(n))
  - In stacks or queues, insert/delete positions do not have the same probabilities (leading to different complexities)
  - Unbalanced: Inserting at the end of an array costs O(1), inserting at the start costs O(n) operations
- Disadvantages
  - If max length too small, we run into errors
  - If max\_length too large, we waste space
- Help: Dynamic arrays
  - See later

### **Arrays of Strings**

- We assumed that every element of the list requires constant space
  - Elements are stored one-after-the-other in main memory
  - Element at position p can be access directly by computing the address of the memory cell
- What happens for other data types, e.g. strings?

### **Arrays of Strings**

- We assumed that every element of the list requires constant space
  - Elements are one-after-the-other in main memory
  - Element at position p can be access directly by computing the address of the memory cell
- What happens for other data types, e.g. strings?
  - Each string actually is a list itself
    - Implemented in whatever way (arrays, linked lists, ...)
  - Thus, we are building a list of lists
  - Array A holds pointer to strings
  - Pointers require constant space

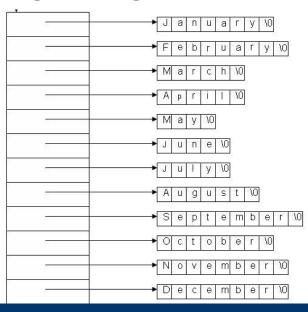

### Summary

|             | Array           | Linked list | Double-linked I. |
|-------------|-----------------|-------------|------------------|
| insert at p | O(n)            |             |                  |
| delete at p | O(n)            |             |                  |
| search      | O(n)            |             |                  |
| add         | O(1)            |             |                  |
| elementAt   | O(1)            |             |                  |
| Space       | Static, upfront |             |                  |

#### Content of this Lecture

- ADT List
- Using an Array
- Using a Linked List
- Using a Double-linked List
- Iterators

### Linked Lists (here: of real values)

- The static space allocation is a severe problem of arrays
- Alternative: Linked lists
  - Every list element is a tuple (value, next)
  - value is the value of the element
  - next is a pointer to the next element in the list
  - Special pointer to first element: first
- Disadvantage: O(n) additional space for all the pointers
  - Space complexity still O(n), but practically there is a factor of ~2
- Certain properties make slightly different operations attractive

```
class element {
  value: real;
  next: element;
}
```

```
class list {
  first: element;

func void init() {
    first := null;
  }

func bool isEmpty() {
    if (first=null)
      return true;
    else
      return false;
    end if;
  }
}
```

#### Caveat

- In an ideal world, we would implement exactly the same operations (i.e., the ADT) as with arrays
- But: We will see that this may lead to very inefficient algorithms
- We will, however, find very similar operations allowing for efficient implementations with linked lists
  - But we break the ADT
- Not unusual ADTs determine implementations, but implementations also favor ADTs
  - Designing an ADT is not advisable without considering its "implement'ability"

#### Search

- Return the first element with value=t, or null if no such element exists
  - Note: Here we return the element, not the position of the element
  - Makes sense: Returned ptr necessary e.g. to change value in O(1)

```
func element search(t real) {
  e := first;
  if e.value = t then
    return e;
  end if;
  while (e.next != null) do
    e := e.next;
  if (e.value = t) then
    return e;
  end if;
  end while;
  return null;
}
```

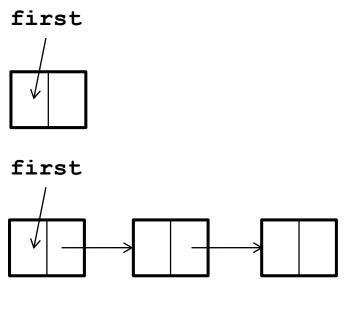

#### Search

 Return the first element with value=t, or null if no such element exists

```
func element search(t real) {
  if first=null then
    return null;
  end if;
 e := first;
  if e.value = t then
    return e;
  end if;
 while (e.next != null) do
    e := e.next;
    if (e.value = t) then
      return e;
    end if;
  end while;
  return null;
```

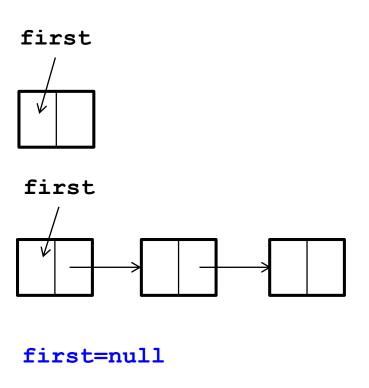

### Change in ADT

```
type list( T)
Import
                                                        Position in list
operators
  isEmpty: list → bool;
  insert: list x integer x T \rightarrow list
  delete: list x int \rightarrow list;
  search: list x T \rightarrow integer
  elementAt: list x integer → T;
                                                             T becomes element
  length: list → integer;
                                       type list( T)
                                       operators
                                         isEmpty: list \rightarrow bool;
                                         insert: list x integer x T \rightarrow list;
                                         delete: list x int \rightarrow list;
                                         search: list x T \rightarrow T;
                                         elementAt: list x integer \rightarrow T;
                                         length: list → integer;
```

#### **Insert**

insert(t, p) – insert after p-1'th position

```
func void insert (t real, p integer) {
 new := new element (t, null);
 e := first;
  if e=null then
    if p≠1 then
      return ERROR;
    else
      first := new;
      return;
    end if;
  end if;
  for i := 1 ... p-1 do
    if (e.next=null) then
      return ERROR;
    else
     e := e.next;
    end if;
  end for;
 new.next := e.next;
  e.next := new;
```

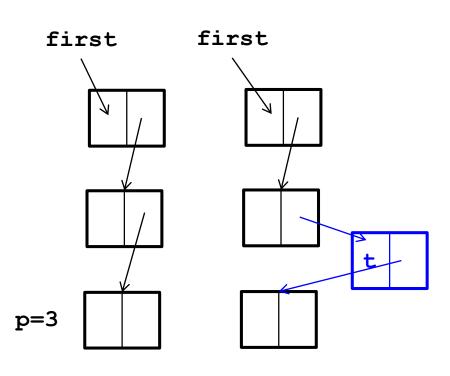

#### **InsertAfter**

- In linked lists, a slightly different operation also makes sense: We insert after element e, not at position p
  - E.g., we search an element e and want to insert a new element right after e
- No difference in complexity for arrays, but large difference for linked lists

```
func void insertAfter (t real, e element) {
  new := new element (t, null);
  new.next := e.next;
  e.next := new;
}
```

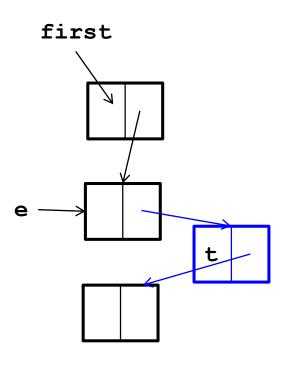

### Caution

 We did not check if e actually is an element of L; if not, we actually didn't change the list at all

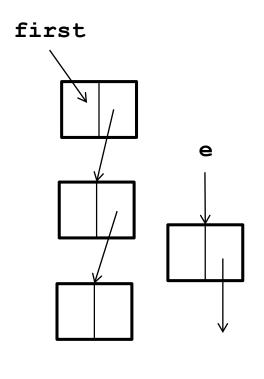

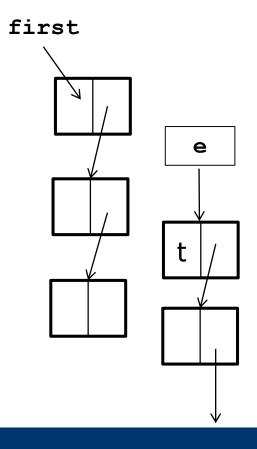

#### Delete

• Delete the p'th element of the list

```
func void delete(t real, p integer) {
  e := first;
  if (e=null) or (p<1) then
    return ERROR;
  end if;
  for i := 1 .. p-1 do
    if (e.next=null) then
      return ERROR;
  else
      e := e.next;
  end if;
  end for;
  ? PROBLEM ?
}</pre>
```

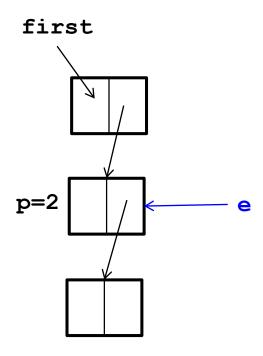

### Delete – Bug-free?

• Delete the p'th element of the list

```
func void delete(t real, p integer) {
  e := first;
  if (e=null) or (p<1) then
    return ERROR;
  end if;
  for i := 1 .. p-1 do
    last := e;
    if (e.next=null) then
      return ERROR;
  else
      e := e.next;
  end if;
  end for;
  last.next := e.next;
}</pre>
```

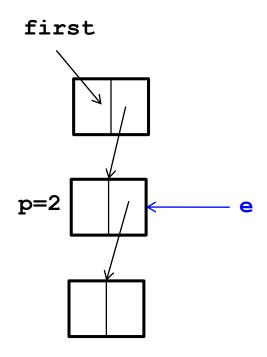

• What if p=1?

### Delete – Bug-free

• Delete the p'th element of the list

```
func void delete(t real, p integer) {
 e := first;
  if (e=null) or (p<1) then
    return ERROR;
 end if;
  if p=1 then
    first := e.next;
    return;
 end if;
  for i := 1 ... p-1 do
    last := e;
    if (e.next=null) then
      return ERROR;
    else
      e := e.next;
    end if;
 end for;
  last.next := e.next;
```

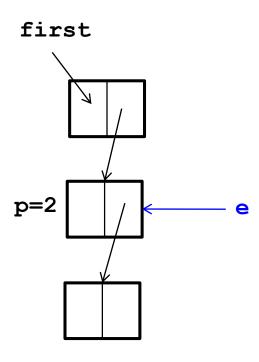

#### Delete – faster?

• Delete the p'th element of the list

```
func void delete(t real, p integer) {
                                                    first
 e := first;
 if (e=null) or (p<1) or (p>size) then
   return ERROR;
 end if;
 if p=1 then
                             Stop: We neither
   first := e.next;
                                defined nor
   return;
                            maintain a list size
 end if;
                                                   p=2
  for i := 1 ... p-1 do
   last := e;
   e := e.next;
 end for;
 last.next := e.next;
```

### **DeleteThis**

 In linked lists, a slightly different operation sometimes makes more sense: Delete element e, not at position p

 Again: We search an element e and then want to delete exactly e

### Big problem

- If we have e, we cannot directly access the predecessor s of e (the s with s.next=e)
- We need to go through the entire list to find t (again)
- Thus, deleterhis has the same complexity as delete
- Remedy not so easy: If a client found e, it doesn't want to (or can) keep predecessor of e

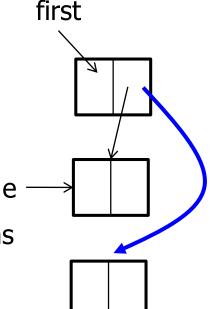

#### Two More Issues

Show me the list

```
func String print() {
  if (first=null) then
    return "";
  end if;
  tmp := "";
  while (e≠null) do
    tmp := tmp+e.value;
    e := e.next;
  end for;
  return tmp;
}
```

- What happens to deleted elements e?
  - In most languages, the space occupied by e remains blocked
  - These languages offer an explicit "dispose" which you should use
  - Java: "Dangling" space is freed automatically by garbage collector
    - After some (rather unpredictable) time

### Summary

|               | Array  | Linked list       | Double-linked I. |
|---------------|--------|-------------------|------------------|
| Insert at p   | O(n)   | O(n)              |                  |
| InsertAfter e | O(n)   | O(1)              |                  |
| Delete at p   | O(n)   | O(n)              |                  |
| DeleteThis e  | O(n)   | O(n)              |                  |
| Search        | O(n)   | O(n)              |                  |
| Add           | O(1)   | O(1)              |                  |
| elementAt     | O(1)   | O(II)             |                  |
| Space         | Static | nri add. pointers |                  |
|               |        | How?              |                  |

#### **Double-Linked List**

#### Two modifications

- Every element holds pointers to next and to previous element
- List holds pointer to first and to last element

#### Advantages

- deleteThis can be implemented in O(1)
- Concatenation of lists can be implemented in O(1)
  - In a linked list, we have to find the last element of the first list: O(n)
  - Compromise: Linked list with additional pointer to last element
- Addition/removal of last element can be implemented in O(1)

### Disadvantages

- Requires more space
- Slightly more complicated operations

### Summary

Both first have to search – critical operation

|                      | Array               | Linked list       | Double-linked I. |
|----------------------|---------------------|-------------------|------------------|
| Insert at p          | O(n)                | O(n)              | O(n)             |
| InsertAfter e        | O(n)                | O(1)              | O(1)             |
| Delete at p          | O(n)                | O(n)              | <b>O</b> (n)     |
| DeleteThis e         | O(n)                | O(n)              | O(1)             |
| Search               | O(n)                | O(n)              | O(n)             |
| Add to start of list | O(n)                | O(1)              | O(1)             |
| Add to end of list   | O(1)                | O(n)              | O(1)             |
| elementAt            | O(1)                | O(n)              | O(n)             |
| concatenate          | <mark>/</mark> Ö(n) | O(n)              | O(1)             |
| Space                | Static              | n+1 add. pointers | 2n+2 add. point. |

Very important advantage

#### Outlook

- Can we do any better in search?
- Yes if we sort the list on the searchable value
- Yes if we know which elements are searched most often

#### Content of this Lecture

- ADT List
- Using an Array
- Using a Linked List
- Using a Double-linked List
- Iterators

### Example

- Assume we have a list of customers with home addresses
- We want to know how many customers we have per city
  - This is a "group-by" in database terms

| Meier   | Berlin      |
|---------|-------------|
| Müller  | Hamburg     |
| Meyer   | Dresden     |
| Michel  | Hamburg     |
| Schmid  | Berlin      |
| Schmitt | Hamburg     |
| Schmidt | Wanne-Eikel |
| Schmied | Hamburg     |

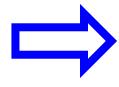

| Berlin      | 2 |
|-------------|---|
| Hamburg     | 4 |
| Dresden     | 1 |
| Wanne-Eikel | 1 |

### Using a List

 Assume we have a data type groups which maintains a list of city and offers an operation increment (city)

```
class group {
  count: integer;
  city: string;
}

class groups
import group
...
increment: ...

class customer{
  name: string;
  city: string;
}
```

### Complexity?

- We run once through costumers: O(n)
- Complexity of elementate depends on list implementation
- For linked lists, this gives O(n²) in total
  - Only O(n) for arrays, but these had other problems
- Not satisfactory: We are doing unnecessary work
  - We only need to follow pointers but driven by the client
  - One useful access pattern: Access all elements one after the other
  - But our data type "list" has no state, i.e., no "current" position
  - Without in-list state, the state (variable i) must be managed outside the list, and the list must be put to the right state again for every operation (elementAt)
  - Solution: Stateful lists

#### Stateful Lists

- Impl: List holds an internal pointer p\_current
  - This is the state
- p\_current can be set to position p using setState()
- insertHere inserts after p\_current, deleteHere deletes p\_current
- getNext() returns element at position p\_current and increments p\_current by 1

### **Using Stateful Lists**

- Advantage: getNext() can be implemented in O(1)
  - Using linked lists or arrays
- Iterating over list is O(n) also for linked lists

#### **Iterators**

- slist only manages one state per list
- What if multiple clients want to read the list concurrently?
  - Every client needs its own pointer
  - These pointers cannot be managed easily in the (one and only) list itself

#### Iterators

- An iterator is an object created by a list which holds list state
  - One p\_current per iterator
- Multiple iterators can operate independently on the same list
- Implementation of iterator depends on implementation of list, but can be kept secret from the client
- Iterators know about list states (more exposure), but clients don't

### Using an Iterator

```
class iterator for linked list (T) {
 p current: T;
  func iterator init( l list) {
   p current := l.getFirst();
  func bool hasNext() {
    return (p current # null);
  func T getNext() {
    if p current = null then
      return ERROR;
    end if:
    tmp := p current;
   p current := p current.next;
    return tmp;
```

### New problems

- Iterators store information about internals of a list
  - Pointer to a "current" element.
- Iterators are used when multiple clients read a list
- But what if multiple clients manipulate a list?
  - Other client might delete element that is "current" in some iterator
  - Error
- We need a synchronized list
  - Considerable overhead
  - Makes list operations slower do you need this?
  - Watch out for concrete implementation of the lists you use

### Take Home Message

- Finding robust ADTs that are useful for many applications and allow efficient implementation is an art
  - See the complexity of standardization processes, e.g. Java community process
  - Growing trend to standardize ADTs / APIs
    - E.g. recent DataSet APIs, e.g. Panda for Python
- Different implementations of an ADT yield different complexities of operations
- Therefore, one needs to look "behind" the ADT if efficient implementations for specific applications are required

### **Exemplary Questions**

- Give pseudo-code for an efficient implementation to delete all elements with a given value v in a (a) linked list, (b) double-linked list
- What is the complexity of searching in an array (a) value at given position p; (b) value at the end of the list; (c) all positions with a given value
- A skip list is a linked list where every element also holds a pointer to the 1<sup>st</sup>, 2<sup>nd</sup>, 4<sup>th</sup>, 8<sup>th</sup>, ... log(n)<sup>th</sup> successor element. (a) Analyze the space complexity of a skip list. What is the complexity of (b) accessing the i<sup>th</sup> element and of (c) accessing the first element with value v?